## **GPS 303F (Coban)**

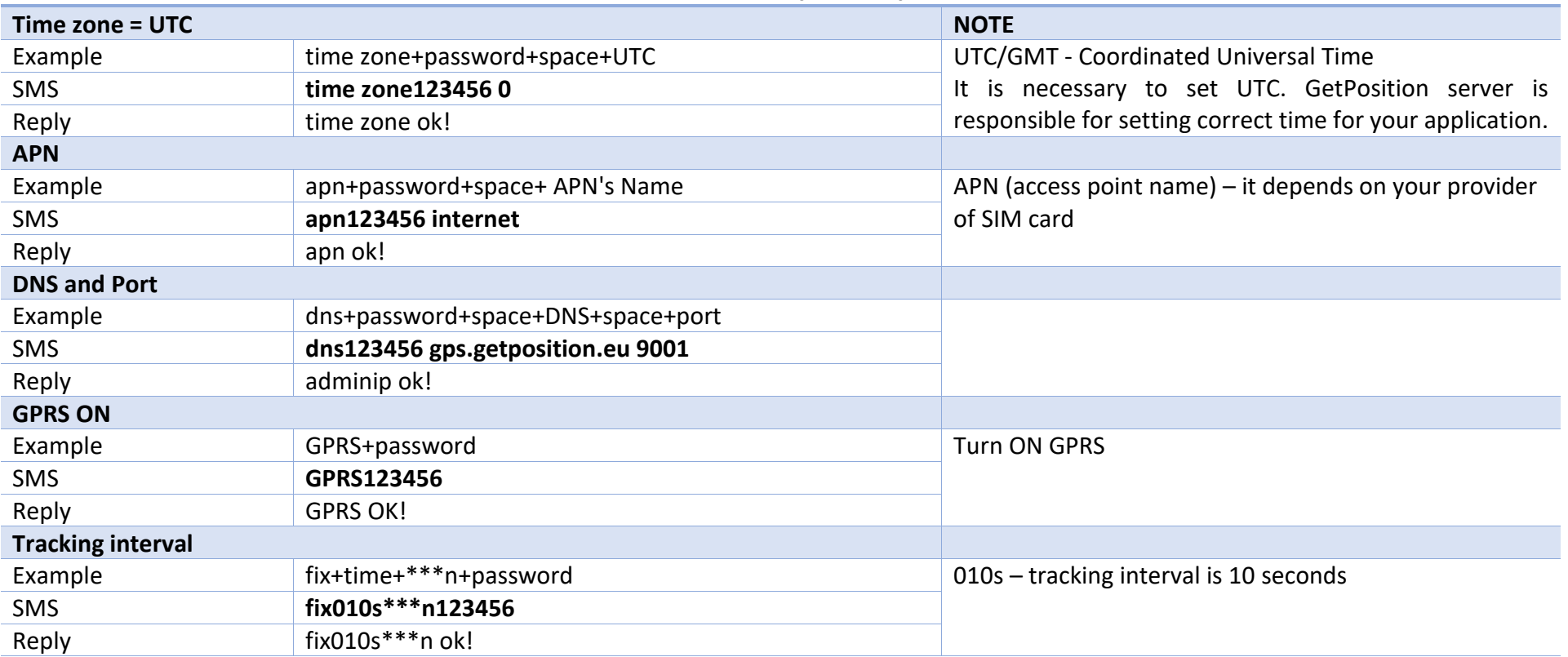